#### **Nd3+ in Gläsern und Lasern**

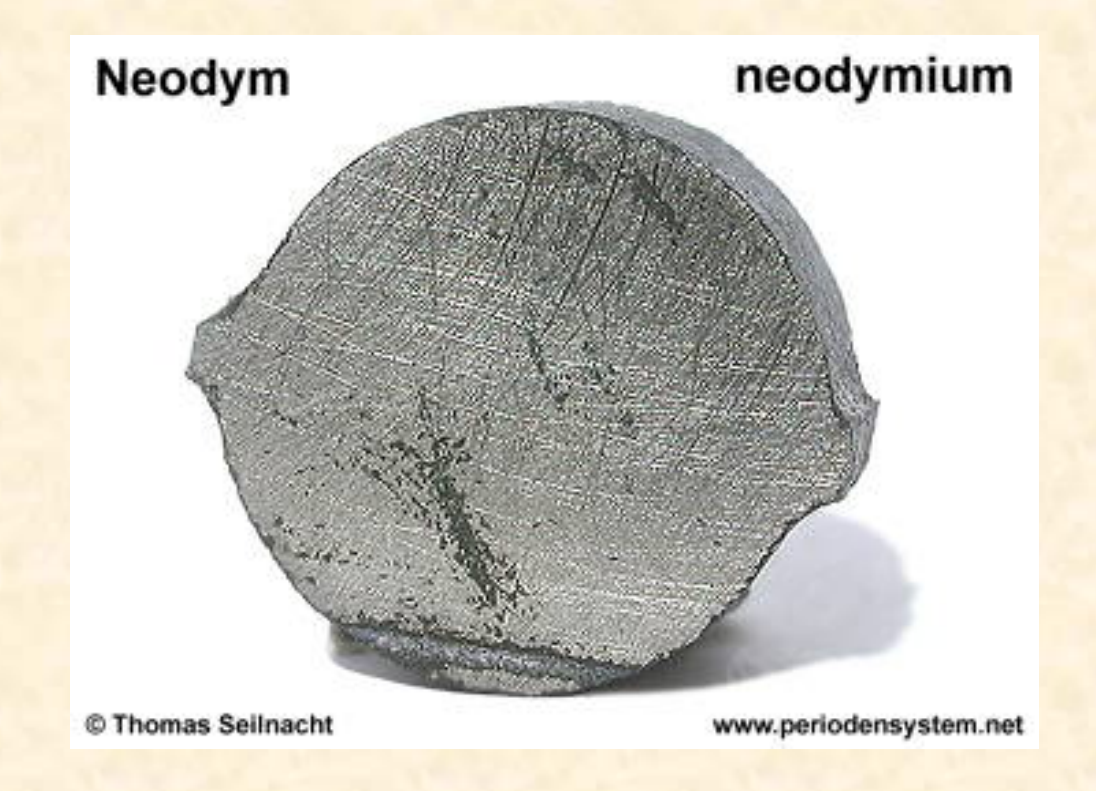

#### Von Patrick Brandhoff und Sabrina Wedekind

# **Inhalt**

#### • **1. Neodym**

- 1.1. Allgemeine Eigenschaften von Nd
- 1.2. Vorkommen von Nd
- 1.3. Gewinnung von Nd
- **2. Nd3+ in Gläsern**
- 2.1. Verwendung von Nd-Glas
- **3. Nd3+ in Lasern**
- 3.1. Darstellung von Lasereinkristallen
- 3.2. Nd dotierte Laserkristalle und ihre Eigenschaften
- 3.3. Aufbau eines YAG-Lasers
- 3.4. Funktionsweise des 4-Niveau-Lasers
- 3.5. Verwendung des YAG-Lasers
- 4. Quellen

#### **Allgemeine Eigenschaften**

Gruppe der Lanthanoide Ordnungszahl: 60 Elektronenkonfiguration: [Xe] 4f<sup>46s<sup>2</sup></sup> Atommasse: 144,24 u Atomradius: 185 pm Dichte: 6800 kg/m<sup>3</sup> Schmelzpunkt: 1297 K Siedepunkt: 3373 K Elektronegativität (Pauling): 1,14 Oxidationsstufe: +3Kristallstruktur: Hexagonal

# 

#### Aussehen:

silbrigweiß glänzend, gelblicher Farbton; bildet an der Luft eine rosaviolette Oxidschicht.

#### **Vorkommen und Gewinnung**

- • Zusammen mit anderen Lanthanoiden in den sog. Ceriterden:
	- -Monazit – (Ce, Pr, Nd, …)PO 4
	- -Bastnäsit – (Ce, Pr, Nd, …)FCO<sub>3</sub>

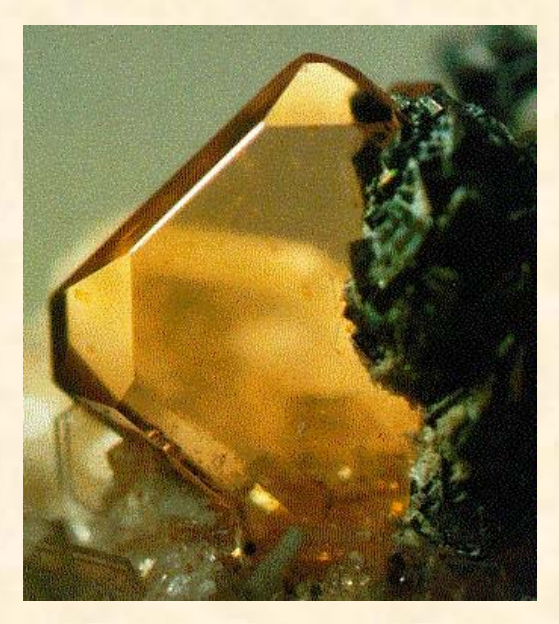

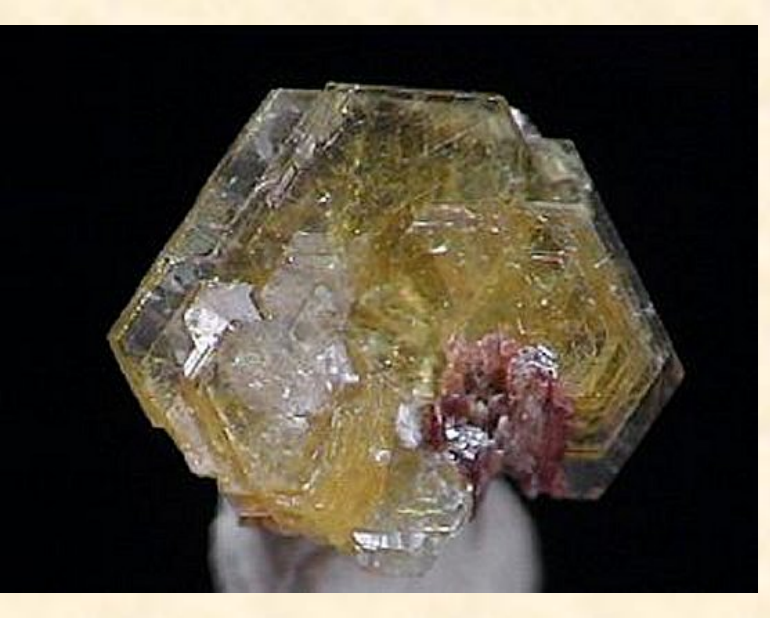

**Monazit** 

**Bastnäsit** 

#### **Gewinnung**

Trennung der Lanthanoide durch Ionenaustausch:

- 1. Mahlen
- 2. Lösen bei 150°C in 50%-iger NaOH  $\rightarrow$  Ln(OH) $_3$  (schwerlöslich)
- 3. Auflösen der Hydroxide in HNO<sub>3</sub>
- 4. Trennung per Ionenaustausch (kombiniert mit Komplexbildung): Auf organischen Austauschersäulen (z.B. auf Ammonium-Polystyrol-Sulfonat) verbleiben die verschiedenen Lanthanoiden an unterschiedlichen Stellen der Säule. Nach der Elution mit Komplexbildnern wie z.B. EDTA wird bereits eine gute Trennung erreicht.
- 5. Zur Gewinnung der Elemente werden die Fluoride mit Calcium oder die Chloride elektrolytisch reduziert.

Die Weltjahresproduktion am Lanthonoiden beträgt insgesamt ca. 50000 t.

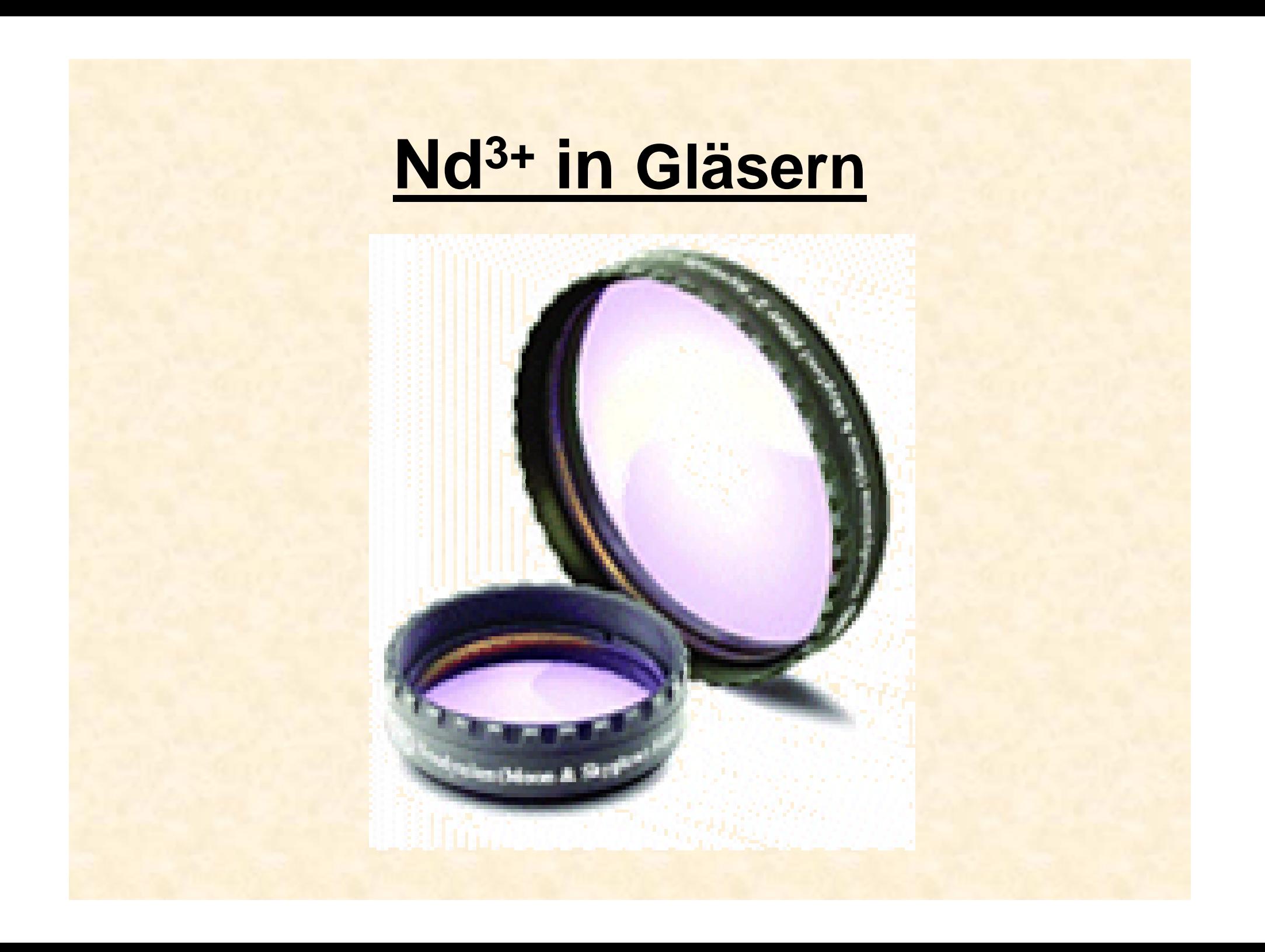

#### **Nd3+ dotierte Gläser**

Durch Zugabe von Spuren von Neodymoxid Nd $_2\mathrm{O}_3$  zu einer Glasschmelze, lassen sich purpurrot bis violett gefärbte Gläser herstellen, die sich durch scharfe Absorptionsbanden auszeichnen.

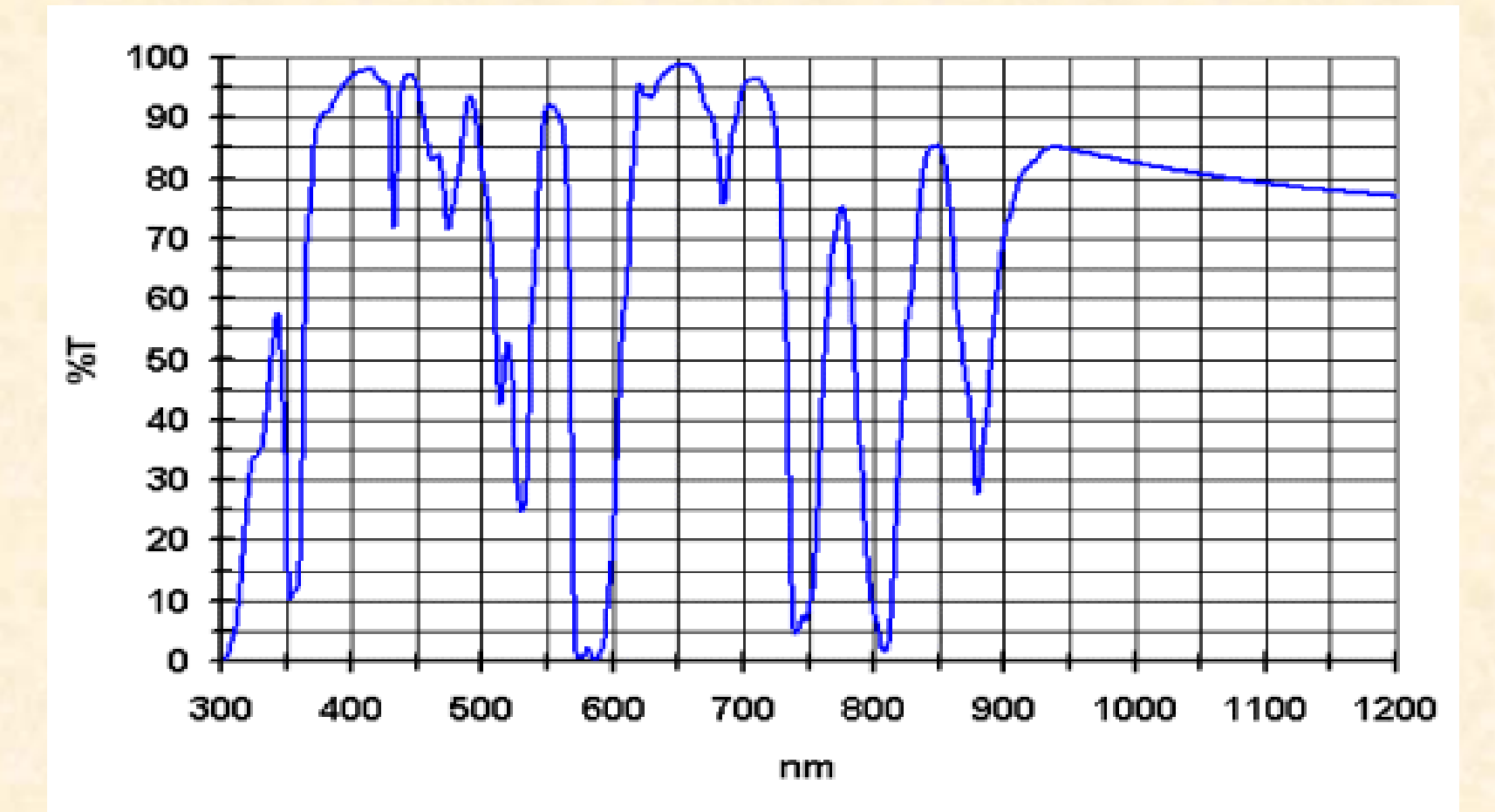

Transmissionsspektrum eines Neodym-Filters der Fa. Baader Planetarium GmbH

### **Verwendung von Nd:Glas**

- In Filtern für astronomische Teleskope bewirkt Nd:Glas eine deutliche Kontrastverbesserung vor allem im roten Spektralbereich und ist dadurch vor allem zur Beobachtung von Mond, Mars, Jupiter und vieler Deep Sky Objekte geeignet. Irdische Streustrahlung wie z.B. von Straßenlaternen wird stark absorbiert
- In Bildschirmgläsern zur Kontrasterhöhung
- Nd:Glas-Stäbe werden als Laserelemente in Nd:Glas-Lasern eingesetzt.

# **Verwendung von Nd:Glas**

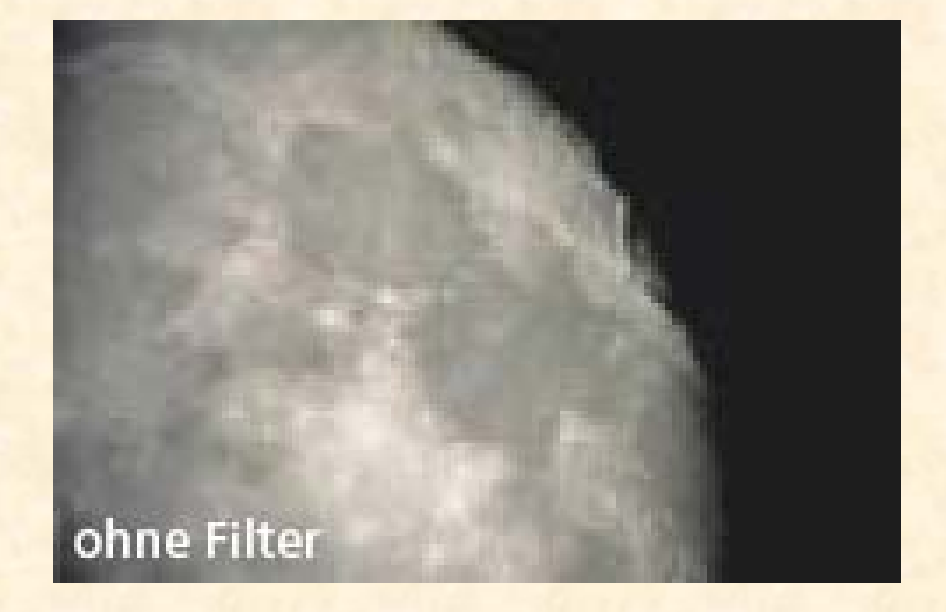

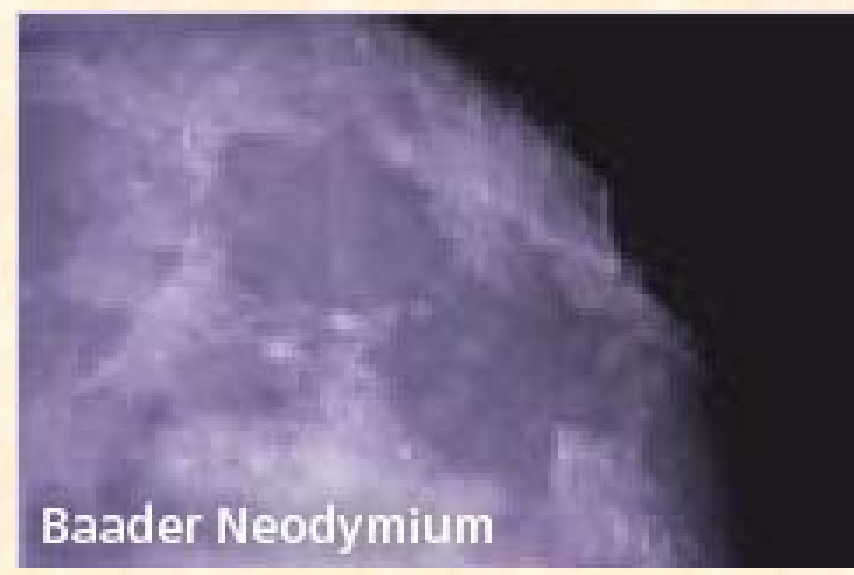

Aufnahme des Mondes ohne und mit Neodym-Filter

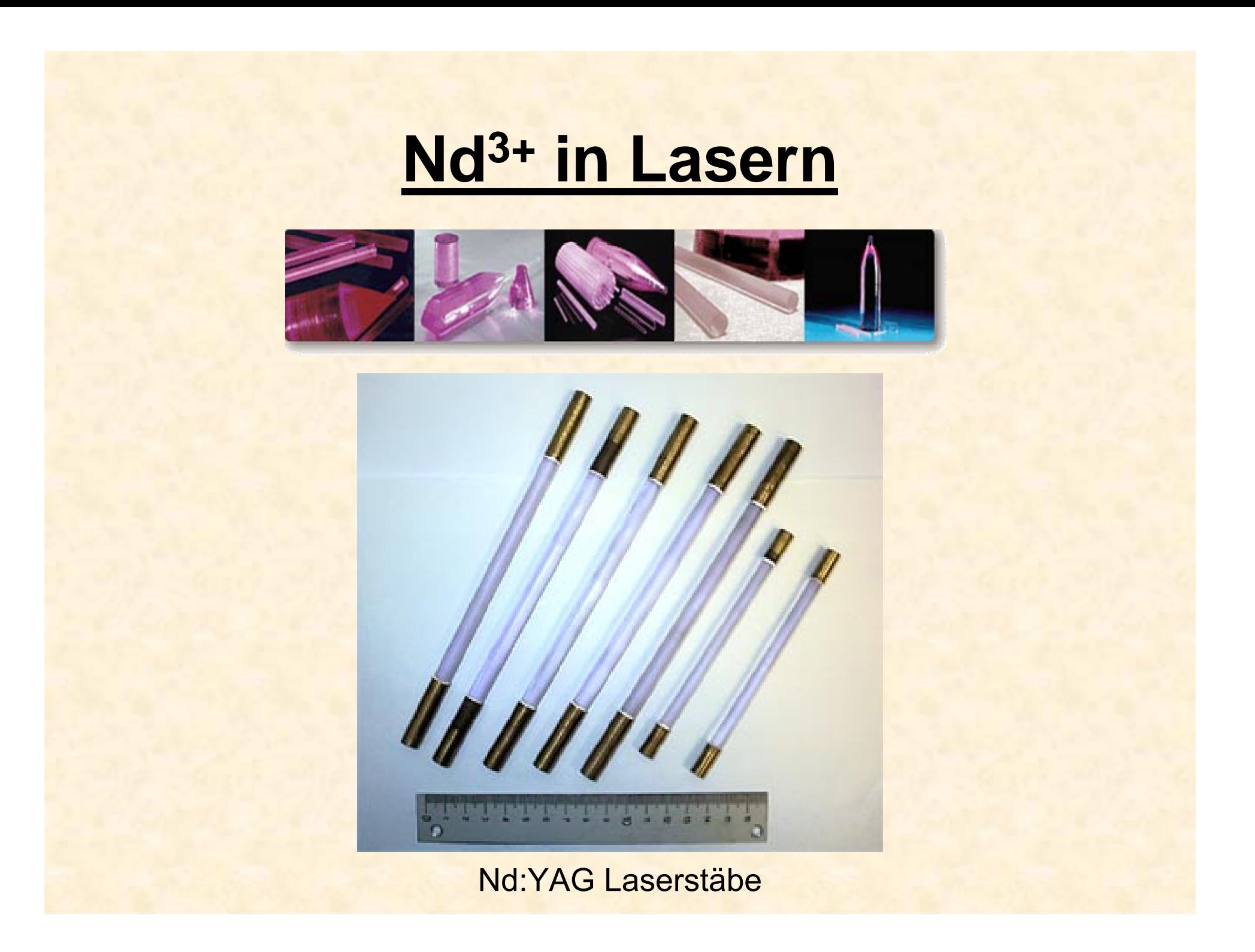

#### **Darstellung von Lasereinkristallen**

#### •**Das Czochralski-Verfahren:**

(1916 vom polnischen Wissenschaftler Jan Czochralski entwickelt)

Ein Impfkristall, der in der gewünschten Kristallausrichtung an einem Metallstab befestigt ist, wird in eine kurz über den Schmelzpunkt erhitzte Schmelze eingetaucht. Der Metallstab wird unter Rotation langsam herausgezogen, wobei die Schmelze am Impfkristall anhaftet und in der gleichen Kristallorientierung des Impfkristalls erstarrt. Durch Regelung der Rotations- und der Ausziehgeschwindigkeit, lässt sich die Dicke des dargestellten Einkristalls steuern.

#### **Darstellung von Lasereinkristallen**

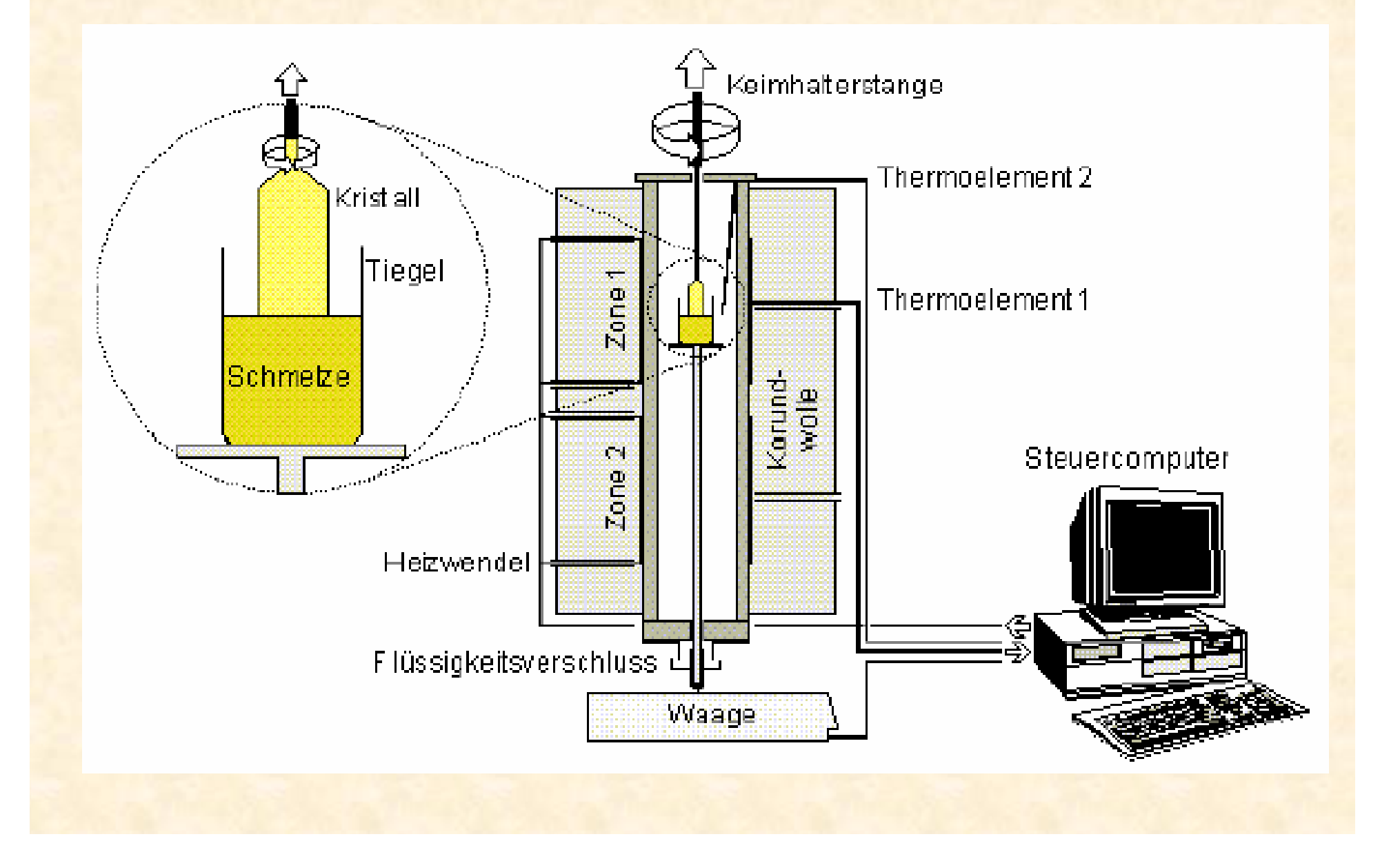

#### **Darstellung von Lasereinkristallen**

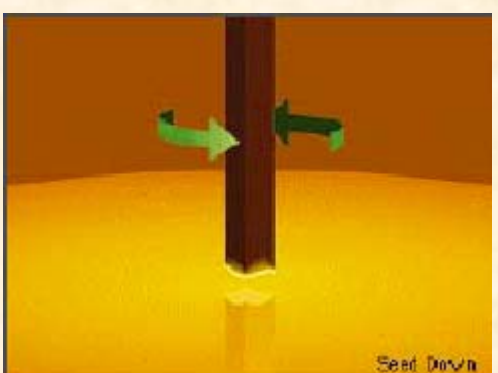

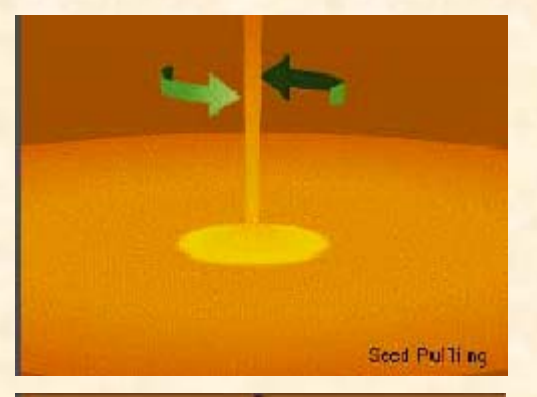

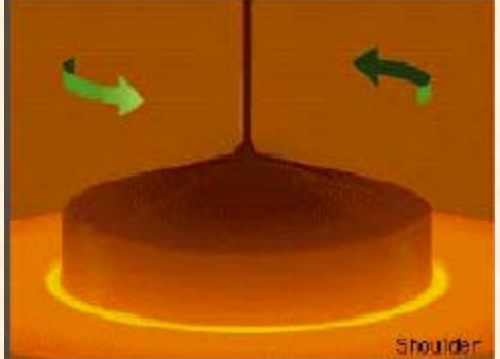

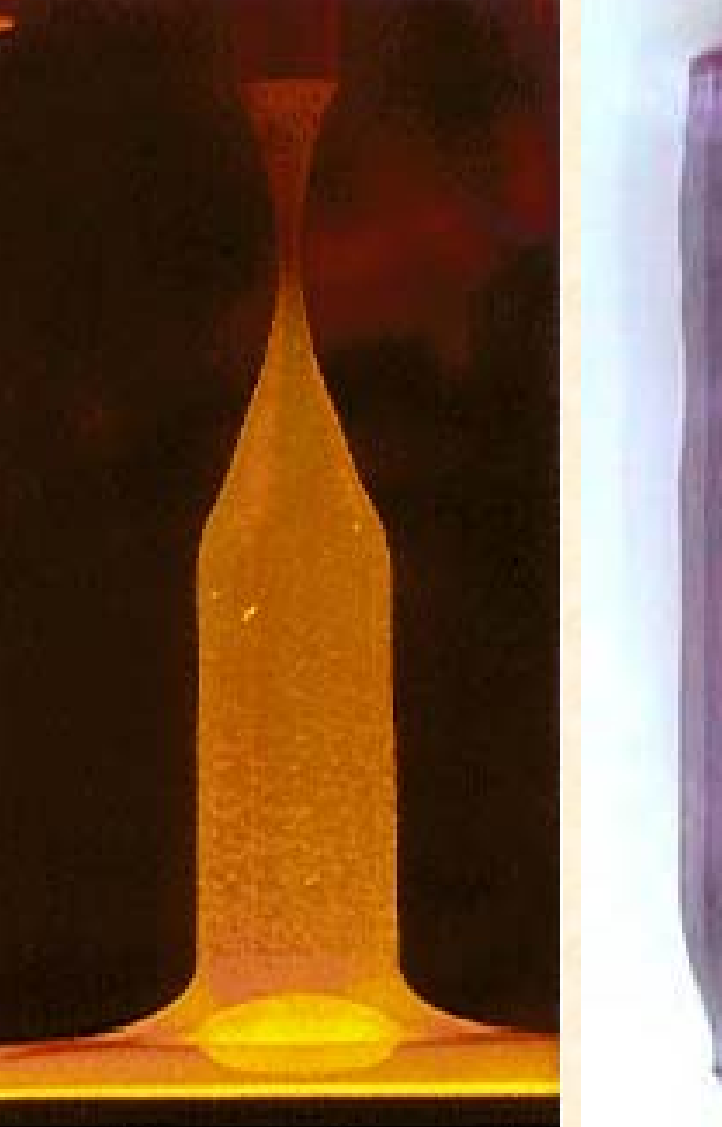

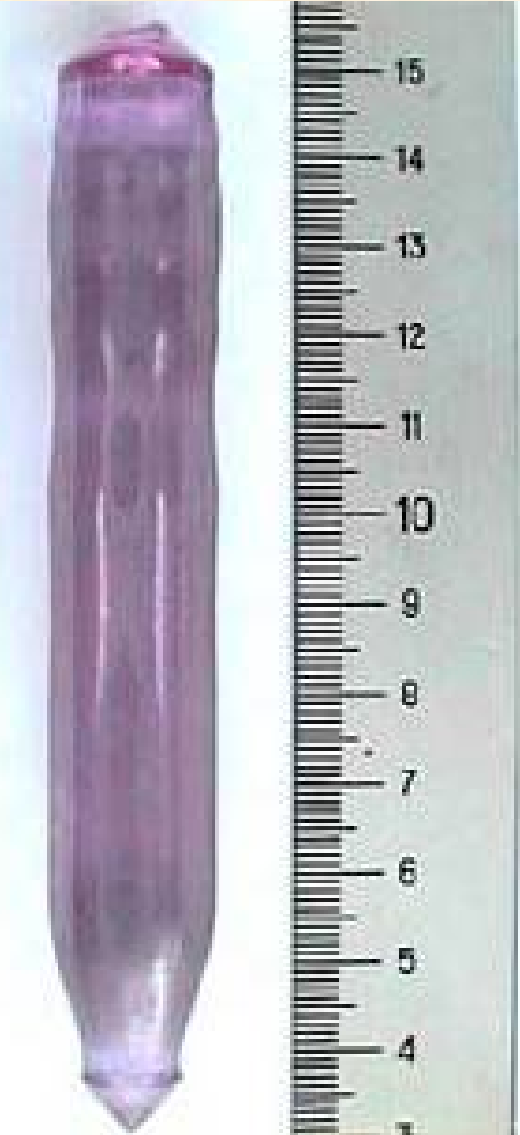

Neben dem amorphen Nd:Glas werden verschiedene Nd-dotierte Einkristalle als Laserelemente eingesetzt. Zu den wichtigsten zählen:

- •Nd:YAG (Yttrium Aluminium Granat)
- •Nd:YVO 4 (Yttrium ortho Vanadat)
- •Nd:GdVO 4 (Gadolinium ortho Vanadat)
- •Nd:YAlO 3 (Yttrium Aluminium Oxid) [=Nd:YAP(YttriumAluminium Perovskit)]

• Unterschiedliche Eigenschaften der Laserkristalle auf Grund der unterschiedlichen Wirtskristalle:

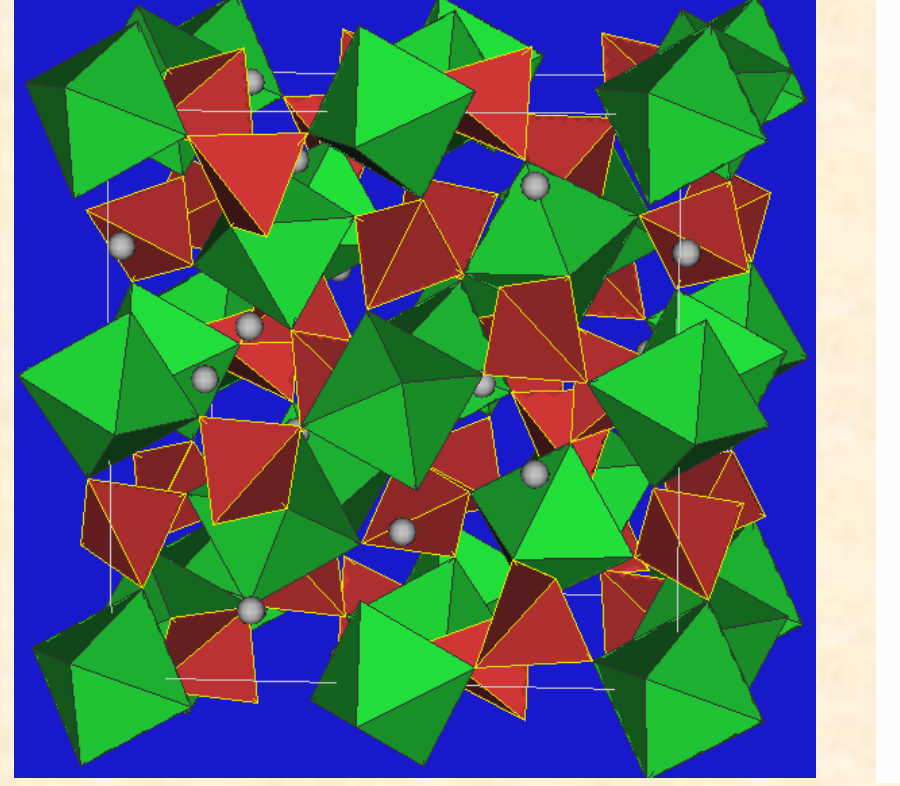

● Oxygen Vanadium ● Yttrium, Ln

Granatstruktur kubisch – YAG

 $G$  Zirkon-Form tetragonal – YVO<sub>4</sub> und GdVO<sub>4</sub>

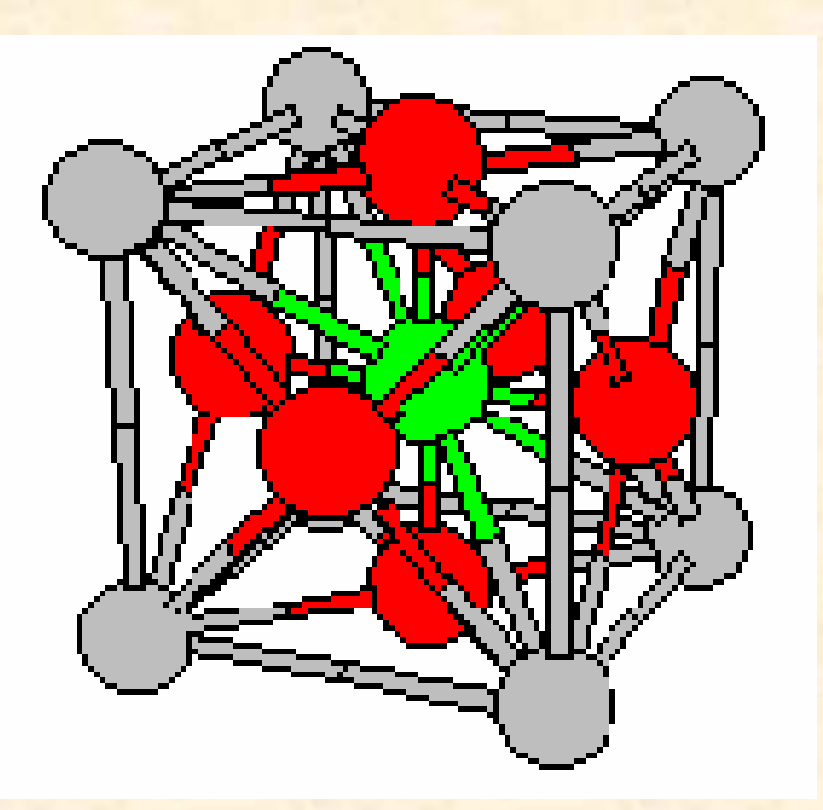

o **Sauerstoff** o **Aluminium**o **Yttrium**

Perovskit-Struktur orthorhombisch – YAlO $_3$ 

#### **Vor- und Nachteile der verschiedenen Laserelemente:**

- •Nd:YAG +gute Wärmeleitfähigkeit + rel. hoher Wirkungsgrad +langjährig erprobt -unpolarisiertes Licht
- •<u>Nd:GdVO<sub>4</sub></u> +große Absorptionsbandbreite +hoher Wirkungsgrad +linear polarisiertes Licht +mittlere Wärmeleitfähigkeit (zwischen Nd:YAG und Nd:YVO 4)

Nd:YVO 4

 +große Absorptionsbandbreite +hoher Wirkungsgrad +linear polarisiertes Licht -schlechte Wärmeleitfähigkeit

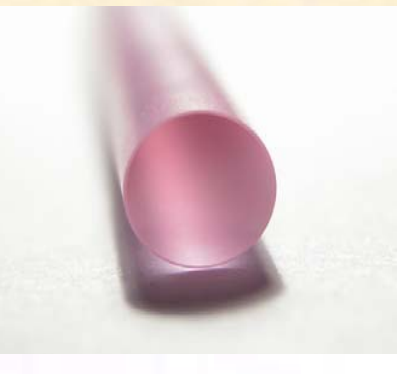

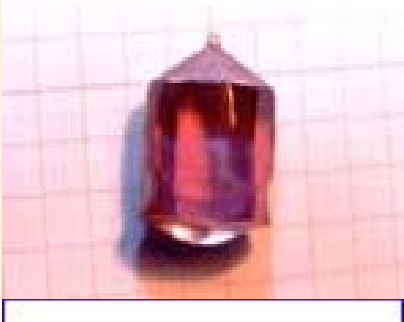

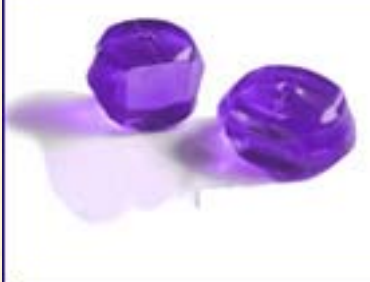

#### **Vor- und Nachteile der verschiedenen Laserelemente:**

•<u>Nd:YAlO $_3$ </u> +hoher Wirkungsgrad auch im 1340 nm Bereich +hohe Wärmeleitfähigkeit +linear polarisiertes Licht +geringe Zahl nicht-strahlender Übergänge

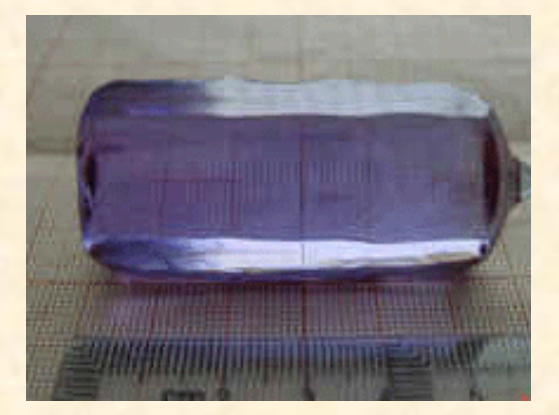

- •Nd:Glas
- +einfache und günstige Herstellung -geringe Wärmeleitfähigkeit -geringer Wirkungsgrad -unpolarisiertes Licht

#### **Aufbau eines YAG-Lasers**

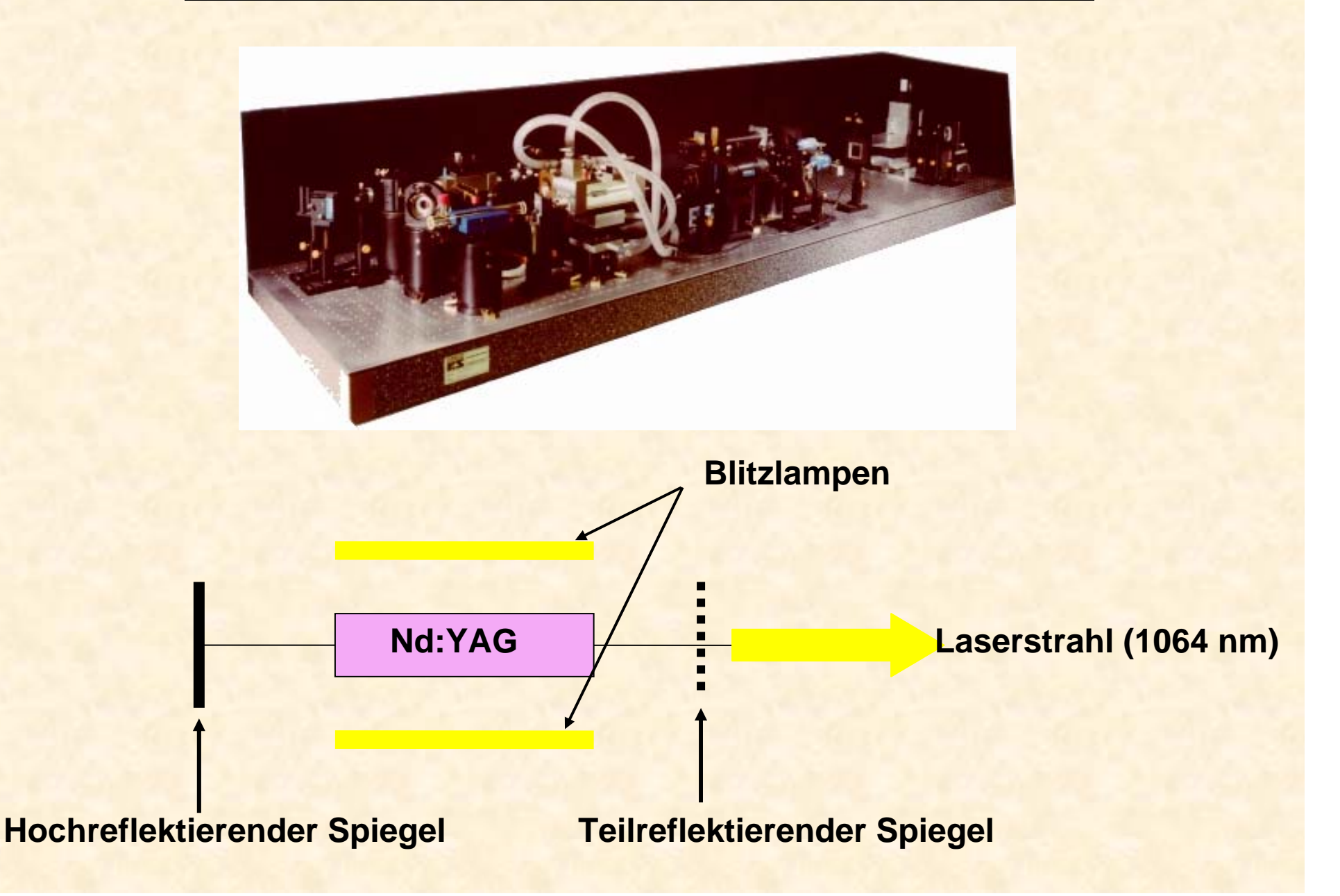

#### **Funktionsweise eines 4-Niveau Lasers**

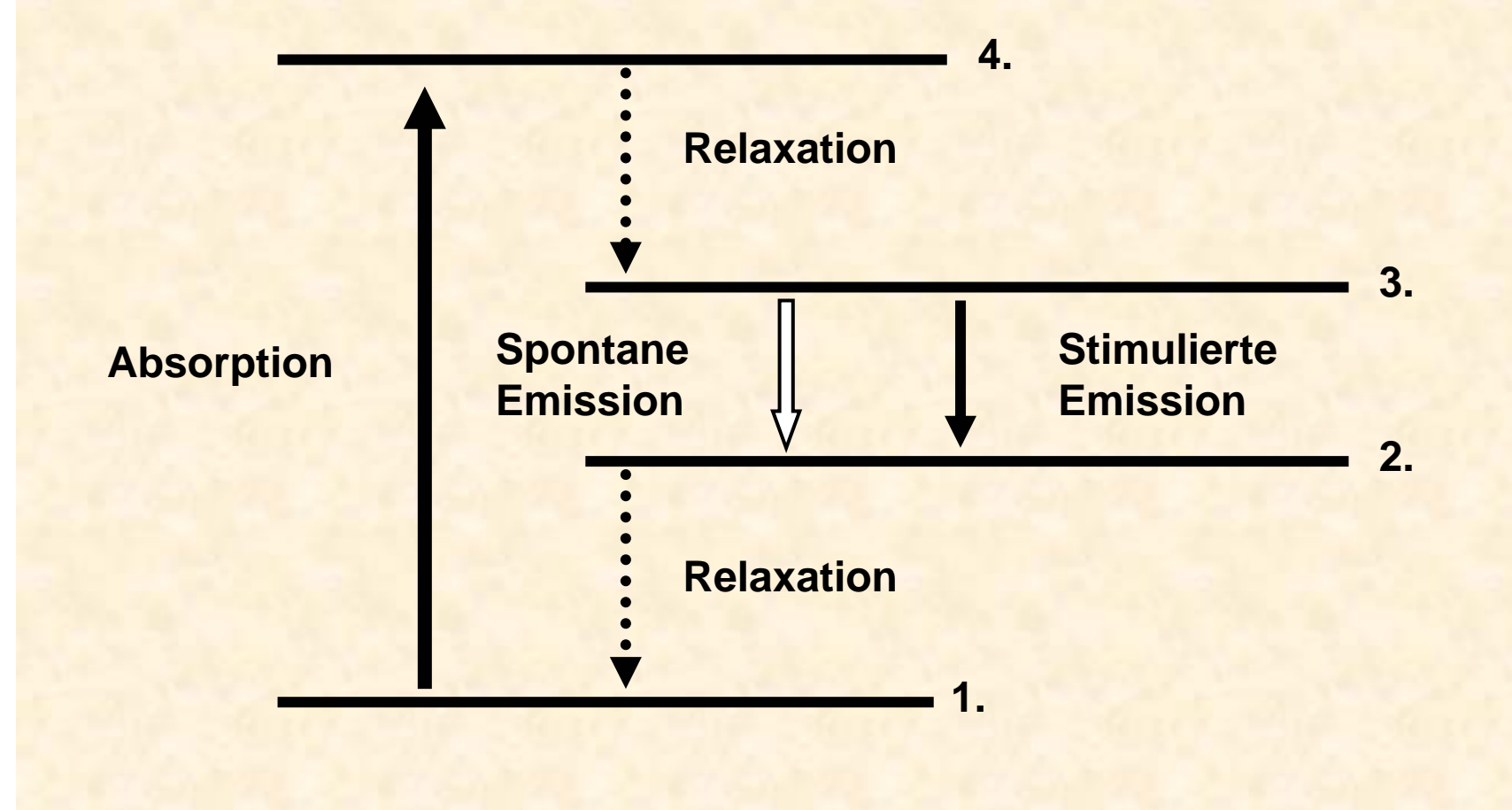

#### **Verwendung der YAG-Laser**

- • für Glasinnengravuren und Beschriftungen mit dem Q-Switch-Laser
- • Mikromaterialabtrag mit Q-Switch-Lasern z.B. bei Bildern und Skulpturen
- • in der Medizin zum Beispiel zur Behandlung von Hämangiomen (Blutschwämmen)
- • in der zerstörungsfreien akustischen Werkstoffprüfung mit Ultraschall an heißen oder bewegten Teilen
- •3D-Schweißen und Schneiden mit "Laser-Roboter"
- • zum Randschichthärten von Bauteilen mit starken Ecken oder Rundungen
- •zur Materialbearbeitung zum Schweißen, Bohren und **Schneiden**
- •zur Pulverbeschichtung von Verschleißbauteilen

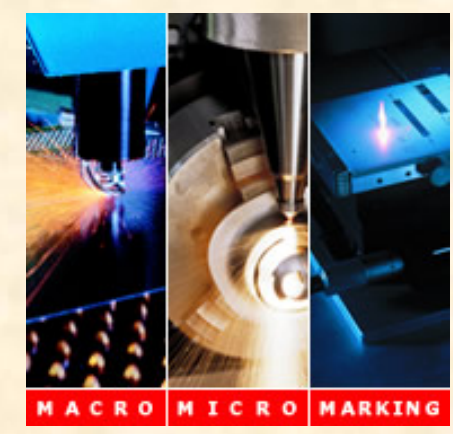

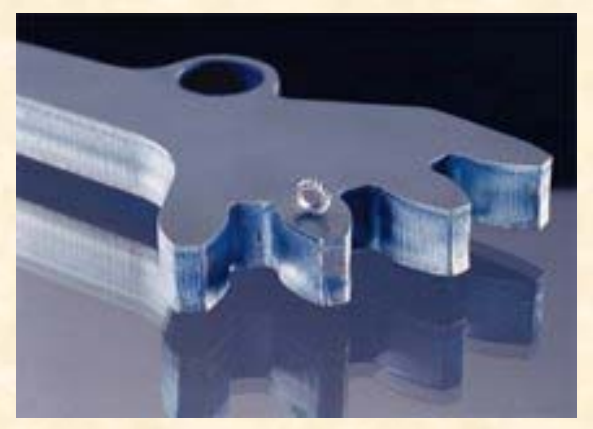

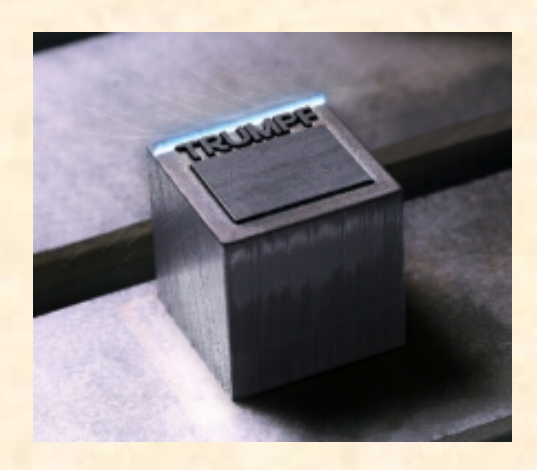

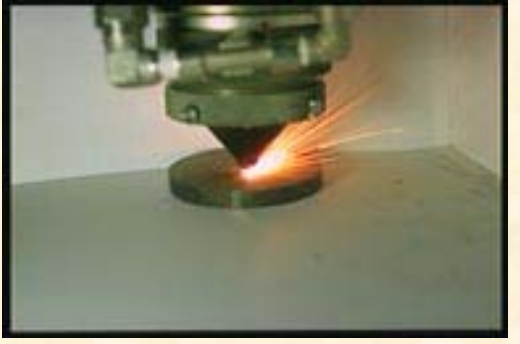

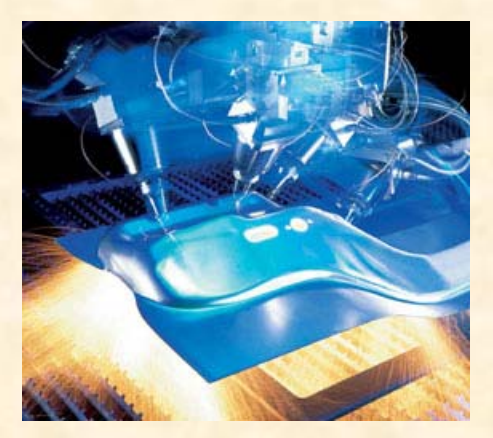

### **Quellen**

- •http://moebius.physik.tu-berlin.de/lasergrp/pc/research.html
- •http://www.uni-potsdam.de/u/physik/mitarbeiter/lorenz/cw\_phase.htm
- http://www.argelas.org/labor.htm
- •http://www.rofin.com/index-g.htm
- •http://www.trumpf-laser.de
- •http://cst-www.nrl.navy.mil/lattice/struk/e2\_1.html
- •http://repairfaq.ece.drexel.edu/sam/laserssl.htm
- http://www.wikipedia.de
- •http://ruby.chemie.uni-freiburg.de/Vorlesung/silicate\_0.html
- http://www.castech.com
- http://www.uni-pc.gwdg.de
- http://www.baader-planetarium.de
- http://www.fh-muenster.de/FB11